#### Get Free Manual User H55 Dsc Shot Cyber Sony

Thank you for reading **Manual User H55 Dsc Shot Cyber Sony**. Maybe you have knowledge that, people have look hundreds times for their chosen novels like this Manual User H55 Dsc Shot Cyber Sony, but end up in harmful downloads.

Rather than enjoying a good book with a cup of tea in the afternoon, instead they cope with some harmful bugs inside their desktop computer.

Manual User H55 Dsc Shot Cyber Sony is available in our book collection an online access to it is set as public so you can get it instantly. Our book servers spans in multiple countries, allowing you to get the most less latency time to download any of our books like this one. Merely said, the Manual User H55 Dsc Shot Cyber Sony is universally compatible with any devices to read

#### **KEY=H55 - TIMOTHY MIDDLETON**

# Advances in Remote Sensing and Geo Informatics Applications Proceedings of the 1st Springer Conference of the Arabian Journal of Geosciences (CAJG-1), Tunisia 2018

**Springer This edited volume is based on the best papers accepted for presentation during the 1st Springer Conference of the Arabian Journal of Geosciences (CAJG-1), Tunisia 2018. The book compiles a wide range of topics addressing various issues by experienced researchers mainly from research institutes in the Mediterranean, MENA region, North America and Asia. Remote sensing observations can close gaps in information scarcity by complementing ground-based sparse data. Spatial, spectral, temporal and radiometric characteristics of satellites sensors are most suitable for features identification. The local to global nature and broad spatial scale of remote sensing with the wide range of spectral coverage are essential characteristics, which make satellites an ideal platform for mapping, observation, monitoring, assessing and providing necessary mitigation measures and control for different related Earth's systems processes. Main topics in this book include: Geo-informatics Applications, Land Use / Land Cover Mapping and Change Detection, Emerging Remote Sensing Applications, Rock Formations / Soil Lithology Mapping, Vegetation Mapping Impact and Assessment, Natural Hazards Mapping and Assessment, Ground Water Mapping and Assessment, Coastal Management of Marine Environment and Atmospheric Sensing.**

#### Peep at the Pictures

**Legare Street Press This work has been selected by scholars as being culturally important and is part of the knowledge base of civilization as we know it. This work is in the public domain in the United States of America, and possibly other nations. Within the United States, you may freely copy and distribute this work, as no entity (individual or corporate) has a copyright on the body of the work. Scholars believe, and we concur, that this work is important enough to be preserved, reproduced, and made generally available to the public. To ensure a quality reading experience, this work has been proofread and republished using a format that seamlessly blends the original graphical elements with text in an easy-toread typeface. We appreciate your support of the preservation process, and thank you for being an important part of keeping this knowledge alive and relevant.**

## Photographer's Guide to the Sony Rx100 III

**This book is the larger-sized paperback version of Photographer's Guide to the Sony DSC-RX100 III. This version of the book contains the same content as the earlier version, which was published in September 2014 with dimensions of 5.5 by 8.5 inches (140 by 216 mm). The new version of the book, which replaces the original version, is being published at a**

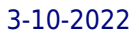

**size of 8.5 by 11 inches (216 by 280 mm) in order to present more information on each page, which keeps related images closer to the text they illustrate and reduces the page count, making the book easier to manage. This book is a complete guide to using the Sony DSC-RX100 III camera, one of the most advanced, but still pocketable, cameras available. With this book, author Alexander White provides users of the RX100 III with a manual covering all aspects of the camera. Using a tutorial-like approach, the book shows beginning and intermediate photographers how to accomplish things with the RX100 III, and explains when and why to use the camera's features. The book provides details about the camera's shooting modes as well as its menu options for shooting, playback, setup, and special effects. The book covers all of the new features of the RX100 III, including its unique pop-up electronic viewfinder, tilting LCD screen, built-in neutral density filter, and enhanced capabilities for camera control and image transfer over a wireless network. The book includes more than 400 color photographs that illustrate the camera's controls, display screens, and menus. The images also provide examples of photographs taken using the RX100 III's Scene mode, with settings optimized for subjects such as landscapes, sunsets, portraits, and action shots; the Creative Style and Picture Effect menu options, with settings for altering the appearance of images; and features for continuous shooting and shooting in dim light. The book also provides introductions to more advanced topics such as infrared photography, astrophotography, and digiscoping. The book includes a full discussion of the video features of the RX100 III, which can shoot HD video with stereo sound, and which offers manual control of exposure and focus during movie recording as well as an upgraded video format, XAVC S. In three appendices, the book discusses accessories for the RX100 III, including cases, external flash units, and filter adapters, and includes a list of websites and other resources for further information. The book includes an appendix with "quick tips" on how to take advantage of the camera's features in the most efficient ways possible. This guide to the RX100 III includes a detailed index, so the reader can quickly find needed information about any particular feature or aspect of the camera.**

# Landscape Photography

## From Snapshots to Great Shots

**Peachpit Press A guide to landscape photography using a DSLR camera covers such topics as light, composition, perspective, lenses, black-and-white images, and HDR.** David Busch's Sony Alpha a6300/ILCE-6300 Guide to Digital Photography

**Rocky Nook, Inc. David Busch's Sony Alpha a6300/ILCE-6300 Guide to Digital Photography is the most comprehensive reference and guide book available for Sony's advanced APS-C mirrorless camera. This eagerly-anticipated enthusiast/professional digital camera features a new 24 megapixel sensor with 425 embedded phase-detect pixels for lightning-fast autofocus at up to 11 frames per second. With an electronic shutter that provides a silent shooting option, stunning 4K/UHD video capabilities, and ISO sensitivities up to ISO 51,200, the a6300/ILCE-6300 is a versatile digital camera that's simple to use, yet boasts features demanded by the most avid photo buff. With this book in hand, you will discover all the capabilities of the Sony Alpha a6300/ILCE-6300 as you explore the world of digital photography, develop your creativity, and capture the best photographs you've ever taken. Filled with detailed how-to steps and full-color illustrations, David Busch's Sony Alpha a6300/ILCE-6300 Guide to Digital Photography describes every feature of this sophisticated camera in depth, from taking your first photos through advanced details of setup, exposure, lens selection, lighting, and more. It relates each feature to specific photographic techniques and situations. Also included is the handy camera "roadmap," an easy-to-use visual guide to the a6300/ILCE-6300's features and controls. Learn when to use every option and, more importantly, when not to use them, by following the author's recommended settings for every menu entry. With best-selling photographer and mentor David Busch as your guide, you'll quickly have full creative mastery of your camera's capabilities, whether you're shooting on the job, taking pictures as an advanced enthusiast pushing the limits of your imagination, or are just out for fun. Start building your knowledge and confidence, while bringing your vision to light with the Sony Alpha a6300/ILCE-6300.**

## Ear Identification

**Paramont Pub**

### David Busch's Sony Alpha a6000/ILCE-6000 Guide to Digital Photography **Rocky Nook, Inc.**

# Mobile Computing Principles

## Designing and Developing Mobile Applications with UML and XML

**Cambridge University Press Written to address technical concerns that mobile developers face regardless of the platform (J2ME, WAP, Windows CE, etc.), this 2005 book explores the differences between mobile and stationary applications and the architectural and software development concepts needed to build a mobile application. Using UML as a tool, Reza B'far guides the developer through the development process, showing how to document the design and implementation of the application. He focuses on general concepts, while using platforms as examples or as possible tools. After introducing UML, XML and derivative tools necessary for developing mobile software applications, B'far shows how to build user interfaces for mobile applications. He covers location sensitivity, wireless connectivity, mobile agents, data synchronization, security, and push-based technologies, and finally homes in on the practical issues of mobile application development including the development cycle for mobile applications, testing mobile applications, architectural concerns, and a case study.**

## Nature Photography Photo Workshop

**John Wiley & Sons A how-to guide for capturing stunning photographs in nature Photographing nature poses unique challenges and demands that you have special skills and a working knowledge of how to work in—and with—nature. This Photo Workshop is a must-have how-to guide for shooting nature images in nearly any situation you might encounter. You'll learn which equipment is right in different settings and why it should be used, how to get an amazing photo of a fast-moving animal, and how to handle a myriad of tricky weather scenarios. This book covers composition, exposure, fill-flash, special creative techniques, and more. Plus, assignments at the end of each chapter sharpen your skills to for taking unique, artistic nature photographs. Shows you what equipment to use in different settings and why to use it Offers essential advice for photographing a fast-moving animal and dealing with weather obstacles Provides a clear understanding of the basic fundamentals of photography Addresses composition, exposure, fill-flash, creative techniques, and more Shares Photoshop tips for sharpening and improving photos you've already taken Packed with inspirational color photos throughout, this workshop guide encourages you to improve your technique for taking nature photographs.**

## How to Lead Others

### Eight Lessons for Beginners

**Bloomsbury Business In any job, there will come a time when you are asked to lead other people. But while people are often well-trained in the skill set of their particular profession, few people are ever taught how to lead. As such, those first steps into leadership can seem daunting--what do you actually do? What do you need to know? How do you actually lead? Broken down into seven simple lessons, this book aims to convey the basics in a way that is clear, concise, relevant and practical. To enhance the practical nature of the text, each of the seven chapters is followed by a series of key points--designed to act as summaries as well as incitements to positive action. · The First Lesson: The leader's role · The** Second Lesson: What you have to do · The Third Lesson: What you need to know · The Fourth Lesson: What you need to be · The Fifth Lesson: How to share decisions · The Sixth Lesson: What leaders believe · The Seventh Lesson: Lead to serve Aimed at those who, regardless of industry or business sector, are about take their first steps on the leadership **path, or who are at an early stage in their career and realize that leadership responsibilities lie ahead of them, How to Lead Others is the essential handbook to one of the most important and challenging aspects of professional life.**

#### Raspberry Pi Zero Cookbook

**Packt Publishing Ltd Over 80 practical and interesting recipes that explore the plethora of functionalities and opportunities available with Raspberry Pi Zero About This Book Deep dive into the components of the small yet powerful Raspberry Pi Zero Get into grips with integrating various hardware, programming, and networking concepts with the so-called "cheapest computer" Explore the functionalities of this \$5 chip through practical recipes Who This Book Is For This book is for programmers and hobbyists who are eager to dive deep into the Raspberry Pi Zero. If you have basic or zero knowledge of the Raspberry Pi Zero, or if you looking for examples of ways to utilize the Raspberry Pi's GPIO interface, then this book is ideal for you. Basic knowledge of Python will be beneficial, and experience with circuitry and electronics will be needed for the later chapters in the book. What You Will Learn Set up your Raspberry Pi Zero with the operating system, networking, and different interfaces Get a hands-on introduction to Linux, Python, and shell scripts with the Raspberry Pi Zero Become a master at driving GPIOs and controlling relays, motors, transistors, buzzers, audio, read switches, and interrupts with the Raspberry Pi Zero Control GPIOs using the web interface and Node.js Connect displays, LED matrixes, analog sensors, and digital sensors Hack the Ethernet on the Raspberry Pi Zero Make your Raspberry Pi Zero an IoT-based sensor node and remotely monitor your data In Detail The Raspberry Pi Zero, one of the most inexpensive, fully-functional computers available, is a powerful and revolutionary product developed by the Raspberry Pi Foundation. The Raspberry Pi Zero opens up a new world for the makers out there. This book will give you expertise with the Raspberry Pi Zero, providing all the necessary recipes that will get you up and running. In this book, you will learn how to prepare your own circuits rather than buying the expensive add–ons available in the market. We start by showing you how to set up and manage the Pi Zero and then move on to configuring the hardware, running it with Linux, and programming it with Python scripts. Later, we integrate the Raspberry Pi Zero with sensors, motors, and other hardware. You will also get hands-on with interesting projects in media centers, IoT, and more. Style and approach This recipe-based book will ensure you gain an intermediate-level knowledge of the Raspberry Pi Zero. This book contains comprehensive illustrations with specific schematics for each circuit diagram.**

### Handwriting Analysis

#### Putting It to Work for You

**McGraw Hill Professional Shows how to analyze handwriting traits, including slant, spacing, baseline, and connecting strokes, and discusses practical uses** Photographer's Guide to the Sony DSC-RX100 VII

## Getting the Most from Sony's Advanced Compact Camera

**White Knight Press This book is a complete manual for users of the Sony Cyber-shot DSC-RX100 VII camera, one of the most advanced, but still pocketable, cameras available. With this book, author Alexander White provides users of the RX100 VII with a guide to all aspects of the camera's operation, including its many advanced settings for autofocus and exposure control. Using a tutorial-like approach, the book shows beginning and intermediate photographers how to take still images and record video with the RX100 VII, and explains when and why to use the camera's many features. The book provides details about the camera's automatic and advanced shooting modes, including continuous shooting at rates as fast as 20 frames per second, with short bursts as fast as 90 frames per second, as well as its numerous menu options for shooting, playback, and setup. The book includes information about using Wi-Fi and Bluetooth connections for image transfer, remote control, and adding location information to images. The book has more than 500 color photographs or illustrations that help explain the camera's menus, shooting screens, and features. These images include examples of photographs taken using the RX100 VII's Scene mode, with settings optimized for subjects such as landscapes, sunsets, portraits, low-light, and action shots; and the Creative Style and Picture Effect menu options, with settings that alter the appearance of images. The book also provides introductions to topics such as street photography, astrophotography, and digiscoping, with photographic examples. The book includes a full discussion of the video features of the RX100 VII, which can shoot HD and 4K (ultra-HD) movies, and which offers manual control of exposure and focus during movie recording. The book explains the camera's numerous features that are useful for professional-level videography, including Picture Profiles that allow adjustment**

**of settings such as gamma curve, black level, knee, and detail. The book provides detailed information about recording 4K video to an external video recorder using the "clean" video output from the camera's HDMI port. In three appendices, the book discusses accessories for the RX100 VII, including cases, power sources, grips, remote controls, and filter adapters, and includes a list of websites and other resources for further information. The book includes an appendix with "quick tips" on how to take advantage of the camera's features in the most efficient ways possible. This guide to the RX100 VII includes a detailed index, so the reader can quickly find needed information about any particular feature or aspect of the camera.**

## Nikon D5600 For Dummies

**John Wiley & Sons An easy-to-follow Nikon D5600 photography class—in a book! Your Nikon D5600 is a powerful tool equipped to take top-notch photos. But unless you know how to use it to its full potential, your professional-grade camera will produce underwhelming amateur-grade photos. And that's where Nikon D5600 For Dummies comes in! Packed with all the expert tips and tricks you need to get your Nikon to live up to its name, this guide shows you how to use it to get truly striking shots—in a flash. Written by an expert on all things Nikon—and brimming with inspiring full-color photos—the step-by-step instruction offered inside arms shutterbugs of all skill levels with the know-how to turn any scene into a beautiful work of art. Whether you're looking to capture a cozy low-light shot or forever memorialize an awesome action scene, Nikon D5600 For Dummies will take your photography skills to picturesque new heights. Discover all your camera's features and capabilities Get better photos in auto or manual mode Adjust focus on the fly Start speaking photography lingo like a pro Even Leonardo da Vinci had to learn to work with paints and brushes before he could create the Mona Lisa. Before you let your frustration get the best of you, take heed in the friendly guidance in Nikon D5600 For Dummies.**

### Photographer's Guide to the Sony a6400

#### Getting the Most from Sony's Advanced Mirrorless Camera

**White Knight Press With this book, author Alexander S. White provides users of the a6400 with a manual covering all aspects of the camera's operation. Using a tutorial-like approach, the book shows beginning and intermediate photographers how to accomplish things with the a6400, and explains when and why to use the camera's many features. The book provides details about the camera's shooting modes as well as its menu options for shooting, playback, setup, video, Wi-Fi, Bluetooth, and special effects. The book covers the a6400's ability to use its touch screen for focusing and enlarging images in some situations, its upgraded autofocus system, which includes automatic focusing on the eyes of humans or animals, and the camera's wide range of options for assigning its control buttons, dial, and wheel to carry out photographic functions. The book includes more than 450 color photographs that illustrate the camera's controls, display screens, and menus. The images include photographs taken using the a6400's Scene mode, with settings optimized for subjects such as landscapes, sunsets, portraits, and action shots; and its Creative Style and Picture Effect menu options, with settings that alter the appearance of images. The book provides concise introductions to topics such as street photography and infrared photography, and explains how to use the camera's Wi-Fi and Bluetooth features to transfer images to a smartphone or tablet, to control the camera from such a device, and to add location information to images. The book includes a full discussion of the video features of the a6400, which can shoot HD and 4K (ultra-HD) movies, with manual control of exposure and focus during recording. The book explains the camera's numerous features for professional-level videography, including Picture Profiles that allow adjustment of settings such as gamma curve, black level, knee, and detail. The book describes steps for recording 4K video to an external video recorder using the "clean" video output from the camera's HDMI port. In three appendices, the book discusses accessories for the a6400, including cases, power sources, remote controls, microphones and external flash units, and includes a list of websites and other resources for further information. The book includes an appendix with "quick tips" on how to take advantage of the camera's features in the most efficient ways possible. This guide to the a6400 includes a detailed index, so the reader can quickly locate information about any particular feature or aspect of the camera.**

*6*

## Ubuntu Hacks Tips & Tools for Exploring, Using, and Tuning Linux

**"O'Reilly Media, Inc." Ubuntu Linux--the most popular Linux distribution on the planet--preserves the spirit embodied in the ancient African word ubuntu, which means both "humanity to others" and "I am what I am because of who we all are." Ubuntu won the Linux Journal Reader's Choice Award for best Linux distribution and is consistently the topranked Linux variant on DistroWatch.com. The reason this distribution is so widely popular is that Ubuntu is designed to be useful, usable, customizable, and always available for free worldwide. Ubuntu Hacks is your one-stop source for all of the community knowledge you need to get the most out of Ubuntu: a collection of 100 tips and tools to help new and experienced Linux users install, configure, and customize Ubuntu. With this set of hacks, you can get Ubuntu Linux working exactly the way you need it to. Learn how to: Install and test-drive Ubuntu Linux. Keep your system running smoothly Turn Ubuntu into a multimedia powerhouse: rip and burn discs, watch videos, listen to music, and more Take Ubuntu on the road with Wi-Fi wireless networking, Bluetooth, etc. Hook up multiple displays and enable your video card's 3-D acceleration Run Ubuntu with virtualization technology such as Xen and VMware Tighten your system's security Set up an Ubuntu-powered server Ubuntu Hacks will not only show you how to get everything working just right, you will also have a great time doing it as you explore the powerful features lurking within Ubuntu. "Put in a nutshell, this book is a collection of around 100 tips and tricks which the authors choose to call hacks, which explain how to accomplish various tasks in Ubuntu Linux. The so called hacks range from down right ordinary to the other end of the spectrum of doing specialised things...More over, each and every tip in this book has been tested by the authors on the latest version of Ubuntu (Dapper Drake) and is guaranteed to work. In writing this book, it is clear that the authors have put in a lot of hard work in covering all facets of configuring this popular Linux distribution which makes this book a worth while buy." -- Ravi Kumar, Slashdot.org**

## Smart Homes For Dummies

**John Wiley & Sons Do you long to listen to your favorite CD from anywhere in your house? To set up a wireless network so you can access the Internet in any room? To install an ironclad security system? To fire up the coffee pot while you're still asleep and wake up with automated lighting? Smart home technology can help you do just that! Smart Homes For Dummies, Third Edition, shows you how easy it can be to create and live in a cutting-edge, fully connected home—without breaking your bank account. With this user-friendly guide, you'll discover all the latest trends and gadgets in home networking, automation, and control that will help you make life more enjoyable and comfortable for your entire family. We help you plan for things such as flat-screen TVs, intercom systems, whole-home audio systems, gaming consoles, and satellite systems. We talk about your wiring (and wireless) options and introduce you to the latest technologies, such as VoIP and Bluetooth. You'll see how to: Build your home network on a budget Turn your home into an entertainment center Access the Internet from any room Get VoIP on your phone network Boost in-home wireless and cell phone signals Connect your computer to your TV Secure your home and property Increase your home's resale value Avoid common networking pitfalls And much, much more Complete with a resource list for more information and neat toys of the future, Smart Homes For Dummies is your plain-English, twenty-first century guide to a fully wired home!**

## Sport and Community Development

#### A Manual

## Encyclopedia of Forensic and Legal Medicine

**Academic Press Encyclopedia of Forensic and Legal Medicine, Volumes 1-4, Second Edition is a pioneering four volume encyclopedia compiled by an international team of forensic specialists who explore the relationship between law, medicine, and science in the study of forensics. This important work includes over three hundred state-of-the-art chapters,**

**with articles covering crime-solving techniques such as autopsies, ballistics, fingerprinting, hair and fiber analysis, and the sophisticated procedures associated with terrorism investigations, forensic chemistry, DNA, and immunoassays. Available online, and in four printed volumes, the encyclopedia is an essential reference for any practitioner in a forensic, medical, healthcare, legal, judicial, or investigative field looking for easily accessible and authoritative overviews on a wide range of topics. Chapters have been arranged in alphabetical order, and are written in a clear-and-concise manner, with definitions provided in the case of obscure terms and information supplemented with pictures, tables, and diagrams. Each topic includes cross-referencing to related articles and case studies where further explanation is required, along with references to external sources for further reading. Brings together all appropriate aspects of forensic medicine and legal medicine Contains color figures, sample forms, and other materials that the reader can adapt for their own practice Also available in an on-line version which provides numerous additional reference and research tools, additional multimedia, and powerful search functions Each topic includes cross-referencing to related articles and case studies where further explanation is required, along with references to external sources for further reading**

## Instant Handwriting Analysis

## A Key to Personal Success

**Llewellyn Worldwide Limited Briefly describes the development of handwriting analysis, discusses zone, baseline, slant, spacing, margins, and stroke, and explains what writing reveals about self-image**

## Airplane Aerodynamics and Performance

#### **DARcorporation**

#### Photographer's Guide to the Sony DSC-RX10 IV

## Getting the Most from Sony's Advanced Digital Camera

**White Knight Press This book is a complete guide to the Sony Cyber-shot DSC-RX10 IV camera. With this book, author Alexander S. White provides users of the RX10 IV with a manual covering all aspects of the camera's operation. Using a tutorial-like approach, the book shows beginning and intermediate photographers how to accomplish things with the RX10 IV, and explains when and why to use the camera's many features. The book provides details about the camera's shooting modes as well as its menu options for shooting, playback, setup, video, Wi-Fi, and special effects. The book covers all features of the RX10 IV that are new for this model, including its enhanced focusing system with phase detection autofocus; its ability to use a touch screen for focusing and enlarging images in some situations; and a variety of new or enhanced menu options. The book includes more than 500 color photographs that illustrate the camera's controls, display screens, and menus. The images include photographs taken using the RX10 IV's Scene mode, with settings optimized for subjects such as landscapes, sunsets, portraits, and action shots; and its Creative Style and Picture Effect menu options, with settings that alter the appearance of images. The book provides concise introductions to topics such as street photography and infrared photography, and explains how to use the camera's Wi-Fi and Bluetooth features to transfer images to a smartphone or tablet, to control the camera from such a device, and to add location information to images. The book includes a full discussion of the video features of the RX10 IV, which can shoot HD and 4K (ultra-HD) movies, with manual control of exposure and focus during recording. The book explains the camera's numerous features for professional-level videography, including Picture Profiles that allow adjustment of settings such as gamma curve, black level, knee, and detail. The book describes steps for recording 4K video to an external video recorder using the "clean" video output from the camera's HDMI port. In three appendices, the book discusses accessories for the RX10 IV, including cases, power sources, remote controls, microphones and external flash units, and includes a list of websites and other resources for further information. The book includes an appendix with "quick tips" on how to take advantage of the camera's features in the most efficient ways possible. This guide to the RX10 IV includes a detailed index, so the reader can quickly locate information about any particular feature or aspect of the camera.**

#### Nikon D3300 For Dummies

**John Wiley & Sons Take your best shot with your new Nikon D3300 Congratulations on your new Nikon D3300 DSLR! You probably want to get shooting right away, but first you need to know some basics about the controls and functions. Nikon D3300 For Dummies is your ultimate guide to your new camera, packed with everything you need to know to start taking beautiful photographs right out of the gate. Author Julie Adair King draws on a decade of experience in photography instruction, specifically Nikon and Canon, to walk you through the basics and get you started off on the right foot. Your new Nikon D3300 offers full control over exposure settings, but it also includes pre-sets and auto mode options for beginners. Nikon D3300 For Dummies guides you through the specifics of each setting, and teaches you how to determine what controls work best in a given situation. Written specifically for the Nikon D3300, the book discusses only the controls and capabilities available on your model, and shows you where to find them and how to use them. Topics include: Shooting in auto mode, playback options, and basic troubleshooting Working with light, focus, and color, and conquering video mode Picture organization, including file transfer and sharing Tips on photo editing and select features This full-color book includes a variety of photos that demonstrate the effects of different settings, allowing you to develop an eye for matching controls to situations. If you want to get the most out of your new DSLR, Nikon D3300 For Dummies is the best, most complete guide on the market.**

#### **Electricity**

**Raintree This series encourages science inquiry with an interactive, investigative, and visual approach to a wide range of core curriculum topics. The format allows students to use scientific processes such as prediction, hypothesis, and inference in answering a series of questions on important topics throughout the book.**

#### Recent Trends in Image Processing and Pattern Recognition

## Second International Conference, RTIP2R 2018, Solapur, India, December 21–22, 2018, Revised Selected Papers, Part I

**Springer This three-volume set constitutes the refereed proceedings of the Second International Conference on Recent Trends in Image Processing and Pattern Recognition (RTIP2R) 2018, held in Solapur, India, in December 2018. The 173 revised full papers presented were carefully reviewed and selected from 374 submissions. The papers are organized in topical sections in the tree volumes. Part I: computer vision and pattern recognition; machine learning and applications; and image processing. Part II: healthcare and medical imaging; biometrics and applications. Part III: document image analysis; image analysis in agriculture; and data mining, information retrieval and applications.**

## Nikon D7500 For Dummies

**John Wiley & Sons Your guide to capturing that perfect shot The Nikon D7500 has created a buzz in the photography community, gaining recognition for its appealing combination of high-end features and compact size. If you're upgrading your existing dSLR or even purchasing your very first camera, Nikon D7500 For Dummies will help you feel like a pro in no time. This book highlights the importance of understanding all of the basic features of your new camera, before diving into insights about how to take top-notch photos. You'll learn about when and how to use flash, understand exposure, and control focus and depth of field. There is also information on taking expert action, close-up, and landscape shots, and how to access and download those photo files. Photography is a great way to capture lifelong memories, and this book makes it easy to get started. Learn photography terminology Shoot, view, and trim movies Master color controls Discover ways to customize your camera Don't just settle for auto mode; take advantage of all the D7500's amazing features with the help of Nikon D7500 For Dummies!**

## Image Acquisition and Processing with LabVIEW

**CRC Press Image Acquisition and Processing With LabVIEWä combines the general theory of image acquisition and processing, the underpinnings of LabVIEW and the NI Vision toolkit, examples of their applications, and real-world case studies in a clear, systematic, and richly illustrated presentation. Designed for LabVIEW programmers, it fills a significant gap in the technical literature by providing a general training manual for those new to National Instruments (NI) Vision application development and a reference for more experienced vision programmers. The downloadable resources contain libraries of the example images and code referenced in the text, additional technical white papers, a demonstration version of LabVIEW 6.0, and an NI IMAQ demonstration that guides you through its features. System Requirements: Using the code provided on the downloadable resources requires LabVIEW 6.1 or higher and LabVIEW Vision Toolkit 6.1 or higher. Some of the examples also require IMAQ Vision Builder 6.1 or higher, the IMAQ OCR toolkit, and IMAQ 1394 drivers.**

## Photographer's Guide to the Panasonic Lumix DC-LX100 II

**White Knight Press Photographer's Guide to the Panasonic Lumix DC-LX100 II is a complete guide to the use of the LX100 II camera. The 200-page book shows beginning and intermediate photographers how to capture excellent images and video sequences with the LX100 II. The book explains the use of autofocus, manual focus, aperture, shutter speed, exposure compensation, white balance, ISO, and all other settings of the camera. The book discusses the camera's options for playback, setup, and customizing the operation of its controls. The book contains more than 300 color photographs showing the camera's controls, display screens, and menus. The book includes photographs taken using the many creative settings of the camera, including the Photo Style settings; the Filter Settings picture effects, which provide the ability to customize the appearance of images in dramatic ways; and the camera's features for burst shooting and shooting in high-contrast lighting conditions. The book explains how to use the LX100 II's innovative features such as Light Composition and Sequence Composition, which enable the creation of multiple exposures of scenes with bright flashes, such as fireworks, or scenes involving motion, such as sports events. The book includes a full discussion of the video recording abilities of the LX100 II camera, which offers manual control of exposure and focus during movie recording, and provides ultra-high definition 4K recording of motion pictures. The book also explains the camera's features for extracting still images from 4K video and using the Post Focus feature to select a sharply focused image after a shooting session. In three appendices, the book discusses accessories for the LX100 II, including cases, power supply options, and other items, and includes a list of websites and other resources for further information. The book includes an appendix with helpful Quick Tips that explain how to take advantage of the camera's features in the most efficient ways possible. The book has a full table of contents and comprehensive index.**

## Indiana Limestone

#### The Nation's Building Stone ...

### Photographer's Guide to the Nikon Coolpix P1000

## Getting the Most from Nikon's Superzoom Digital Camera

**White Knight Press This book is a complete guide to the operation of the Nikon Coolpix P1000 digital camera. The book explains all shooting modes, menus, functions, and controls of this superzoom camera, illustrated by more than 300 full-color images. The guide shows beginning and intermediate photographers how to get excellent results using the many features of the P1000. The book explains topics such as autofocus, manual focus, HDR (High Dynamic Range) photography, ISO sensitivity, memory cards, and flash modes. It discusses techniques for using the P1000's phenomenal zoom lens, with a maximum optical focal length of 3000mm, to full advantage. The book also explains the camera's features for remote control and image transfer using a smartphone or tablet with the P1000's built-in Wi-Fi and Bluetooth capabilities, as well as the camera's features for adding location**

**data to images. The book includes sample photos taken with the creative options of the camera, including the Picture Control settings, which alter color processing of images; the Bird-watching, Moon, Creative, and Scene shooting modes, with settings optimized for subjects such as landscapes, pets, sunsets, and action shots; and the Coolpix P1000's features for burst shooting and time-lapse photography. In addition, the book provides introductions to topics such as street photography, infrared photography, and macro photography. The book also explains the video features of the P1000, which can shoot 4K video and can record high-speed video sequences at speeds up to four times greater than normal, resulting in slow-motion footage when played back. In addition, the book describes procedures for using the Filter Effects option to add special effects to images after they have been captured. In its three appendices, the book discusses accessories for the Coolpix P1000, including external flash units, microphones, remote control devices, cases, and charging and power options. The appendices also include a list of useful web sites and other references, as well as a section with "quick tips" to help users take advantage of the camera's features in the most efficient ways possible. This guide book to the P1000 camera includes a detailed Table of Contents and Index.**

## Student Solutions Manual with Study Guide

**Cengage Learning**

#### The Camera

**Ansel Adams Ansel Adams (1902-1984) produced some of the 20th century's most iconic photographic images and helped nurture the art of photography through his creative innovations and peerless technical mastery. The Camera--the first volume in Adams' celebrated series of books on photographic techniques--has taught generations of photographers how to harness the camera's artistic potential. This time-honored handbook distills the knowledge gained through a lifetime in photography and remains as vital today as when it was first published. Along with visualization, image management, Adams' famous Zone System, and other keys to photographic artistry, The Camera covers 35mm, medium-format, and large-format view cameras, while offering detailed advice on camera components such as lenses, shutters, and light meters. Beautifully illustrated with photographs as well as instructive line drawings, this classic manual belongs on every serious photographer's bookshelf. "Adams is a clear-thinking writer whose concepts cannot but help the serious photographer." - New York Times "A master-class kind of guide from an undisputed master." - Publishers Weekly Over 1 million copies sold. Publisher's Note: This ebook of The Camera works best as a digital companion to the print edition. The ebook was produced by electronically scanning and digitizing a print edition, and as a result, your reading device may display images with halftone or moiré patterns.**

## Canon EOS Rebel T7/2000D For Dummies

**John Wiley & Sons A photography class—in a book! Your Canon EOS Rebel T7/1400D provides enough camera power to take the pro-style shots you've dreamed of shooting—and this book shows you how. Canon EOS Rebel T7/1400D For Dummies bridges the gap between taking quick shots in auto mode and taking charge of the settings that offer full control of your pictures' focus, color, and light balance. Take a peek inside to discover all the expert tips and tricks to take brag-worthy portraits, action shots, and close-ups—in a flash. No matter your subject, you'll get all the know-how and instruction you need to get the picture-perfect shot every time. Get started with automatic and creative modes Take full control of exposure to achieve better results Understand the settings that control light and color Follow steps on properly using flash Even if you've never picked up a DSLR camera, this friendly guide makes it fast and easy to unlock all your powerful Canon has to offer!**

## Luminous Sea

## Underwater Photography from Washington to Alaska

## After School Nightmare 3

**Mashiro, a hermaphrodite high school student, joins a "special" dream class to become completely male but faces obstacles from other students along the way.**

## Transputer Development System

**A coverage of the Transputer Development System (TDS), an integrated programming environment which facilitates the programmming of transputer networks in OCCAM. The book explains transputer architecture and the OCCAM programming model and incorporates a TDS user guide and reference manual.**

### Divorce Sucks

## What to do when irreconcilable differences, lawyer fees, and your ex's Hollywood wife make you miserable

**Simon and Schuster Hock the platinum. Take down the vacation photos. Cancel the joint checking account. There's no question . . . Divorce Sucks. And perhaps no one knows that better than author Mary Jo Eustace, whose ex-husband Dean McDermott married Tori Spelling a mere thirty days after their divorce was finalized. One part tell-all and one part guide to get readers on their feet after a bitter breakup, this hilarious addition to the bestselling Sucks series tells everything readers don't want to know about divorce - from what a phone call with a lawyer will cost; to how to handle your newer, younger replacement; to what Hollywood divorcees are actually thinking when they watch their ex walk the red carpet with a millionairess. Sometimes horrifying, sometimes gratifying, and never merciful, this book will give readers an inside look at one of today's most public divorces while reminding them - hey, it could always be worse.**

## A Life Less Ordinary

**He's a down-on-his-luck janitor with aspirations of writing the great American trash novel. She's the spoiled, sharp-tongued boss's daughter, always looking for a creative way to spice up her boring life. Normally, these two would never meet, but a higher power has different plans for both of them. The major motion picture from 20th Century Fox starring Ewan McGregor, Cameron Diaz and Holly Hunter hits the box office in October.**

## Ruinair

**HarperCollins UK How to be treated like shite in 15 different countries...and still quite like it!**

## Digital Landscape Photography

### In the Footsteps of Ansel Adams and the Great Masters

**Hachette UK Updated, expanded, and covering the latest software, this new edition of the bestselling Digital Landscape Photography brings the amazing techniques pioneered by Ansel Adams and his contemporaries to every digital photographer. Ansel Adams' imagery - especially his iconic vision of the American National Parks - is widely published and instantly recognisable. Many photographers will have heard of his renowned Zone System, but that is just the tip of the iceberg; his unparalleled attention to detail, which once**

**required hours in the darkroom with specialist tools, is finally accessible to all. Michael Frye's own photography provides many stunning examples of the results that can be** achieved, and as one of Adams' natural successors in the field, he is well placed to analyse the many inspirational shots from the great masters of landscape photography. **Combining the cutting edge of today's digital work with some of the best-known photos ever taken, this book a must-read for any landscape or nature photographer.**

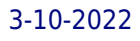